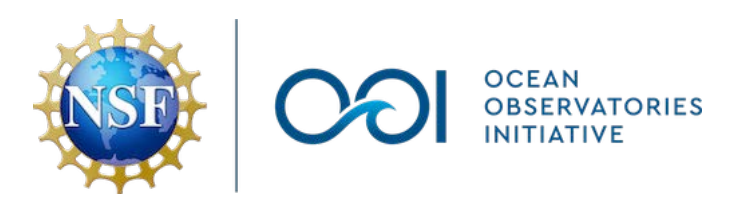

# OOI API Cheat Sheet

The following list includes some of the most useful API endpoints available for the OOI machine-to-machine interface. All of these requests will require your OOI API username and token, which you can find on your profile page in the OOI Data Porta.

# Quick Start

To play around with the OOI API, we recommend using Insomnia, available at http://insomnia.rest

You can also use Python… import requests requests.get(URL, auth=(API\_USERNAME, API\_TOKEN))

Or even Matlab… urlread(URL, 'Authentication', 'Basic', 'Username', API\_USERNAME, 'Password', API\_TOKEN);

The following examples use placeholders for the reference designator codes. For example, to specify the Global Papa Flanking Mooring B CTD at 30m, you can use:

> {site}/{node}/{sensor} GP03FLMB/RIM01/02-CTDMOG060

**All of the following URLs should be prepended with**  https://ooinet.oceanobservatories.org/api/m2m/

## Sensor Information

### **/12576/sensor/inv**

Returns a list of all available sites in the system.

#### **/12576/sensor/inv/{site}**

Returns a list of nodes for a given site.

#### **/12576/sensor/inv/{site}/{node}**

Returns a list of sensors (instruments) for a given site and node.

#### **/12576/sensor/inv/{site}/{node}/{sensor}**

Returns a list of instrument methods for a given sensor. This will generally be telemetered, streamed and recovered.

#### **/12576/sensor/inv/{subsite}/{node}/{sensor}/metadata**

Returns a metadata dictionary with the parameters and times available for a sensor. You can specify /times or /parameters to return just that element. Note, that times outputted covers the full range of the data available, first point to last point. There may be gaps.

#### **/12576/sensor/inv/{site}/{node}/{sensor}/{method}**

Returns a list of available streams for the specified instrument and method.

### Requesting Data

#### **Synchronous Requests – Returned as JSON**

/12576/sensor/inv/{site}/{node}/{sensor}/{method}/{strea m}?beginDT=2017-10-01T00:00:00.000Z&endDT=2017-11- 01T00:00:00.000Z&limit=1000&parameters=7,13

- Parameters (optional) The numeric parameter IDs for just those parameters that should be included in the output (default is all).
- Limit (required) Specifies the approximate number of data points that will be returned within the given time range. The maximum limit is 20,000.

#### **Asynchronous Requests – Returned as NetCDF or CSV**

/12576/sensor/inv/{site}/{node}/{sensor}/{method}/{strea m}?beginDT=2017-10-01T00:00:00.000Z&endDT=2017-11- 01T00:00:00.000Z&format=application/netcdf&parameters =7,13&include\_provenance=true&include\_annotations=tru e

- Begin/End datetimes are optional but highly recommended. If left out, all data in the system will be included.
- Removing the limit parameter will initiate an asynchronous request, defaulting to NetCDF output.
- format Specifies whether the output should be NetCDF, CSV or JSON.
- include provenance Denotes whether to include a separate provenance file in the output (default is false)
- include annotations Denotes whether to include a separate annotations file in the output (default is false)

# Preload Information

#### **/12575/parameter/100**

Retrieve information for a parameter given its ID.

#### **/12575/stream/byname/cg\_cpm\_eng\_cpm**

Retrieve information for a stream given its name.

### Asset Information

#### **/12587/asset?uid=ATAPL-65310-010-0003**

Get asset information for a given unique asset identifier (UID).

#### **/12587/asset/10**

Get asset information for a given asset identifier (assetId).

#### **/12587/asset?serialnumber=SN0003**

Get asset information for a given serial number.

### Deployment Information

#### **/12587/events/deployment/inv/{site}/{node}/{sensor}**

Returns a list of unique deployment numbers for the specified instrument.

#### **/12587/events/deployment/inv/{site}/{node}/{sensor}/ {deployment\_number}**

Returns asset and calibration information for the specified sensor and deployment.

#### **/12587/asset/deployments/ATAPL-65244-060- 0028?editphase=ALL**

Returns asset and calibration information for all deployments for the specified unique asset identifier (UID).

### Calibration Information

#### **/12587/asset/cal?uid=CGINS-CTDMOH-13655**

Returns all calibration information for a given unique asset identifier (UID).

#### **/12587/asset/cal?assetid=344**

Returns all calibration information for a given asset identifier (assetId).

#### **/12587/asset/cal?refdes=GS03FLMA-RIM01-02- CTDMOH051&beginDT=2016-01-**

**17T19:42:00.000Z&endDT=2016-02-18T00:00:00.000Z** Returns a list of deployments with calibration information for the given reference designator, using begin and end times to limit response output. Keep the time range limited (e.g. 1 day) to limit response to a single deployment with calibration information for just that deployment.

### Annotations

To retrieve all annotations for a specific time frame and for a known reference designator, stream and method, use the following format.

#### **/12580/anno/find?beginDT=1374274800000&endDT=1481 546694325&refdes=GP05MOAS-GL365-01-**

**FLORDM000&method=telemetered&stream=flord\_m\_glid er\_instrument**

- beginDT is required, but can be specified as 0.
- The begin and end times must be specified to be in Unix Epoch micro-seconds. In python you can use int(datetime.date(2018,1,1).strftime('%s'))\*1000
- refdes (required) Specify some or all of "{site}-{node}- {sensor}" to return annotations for the given site, node or sensor.
- method (optional) Only return annotations for the given method
- stream (option) Only return annotations for a given stream name

### Vocabulary

#### **12586/vocab/inv/{site}/{node}/{sensor}**

Returns the vocabulary record for a given sensor.

For more information on using the OOI API, visit http://oceanobservatories.org/ooi-m2m-interface/